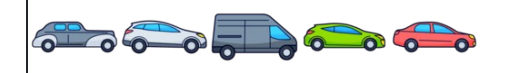

$$
\begin{array}{|c|c|} \hline \overline{16} & 0 & 0 & 0 & 0 & 0 & 0 & 0 & 0 \\ \hline \hline 0 & 0 & 0 & 0 & 0 & 0 & 0 & 0 & 0 \\ \hline 0 & 0 & 0 & 0 & 0 & 0 & 0 & 0 & 0 \\ \hline 0 & 0 & 0 & 0 & 0 & 0 & 0 & 0 & 0 \\ \hline \hline 0 & 0 & 0 & 0 & 0 & 0 & 0 & 0 \\ \hline \hline \end{array}
$$